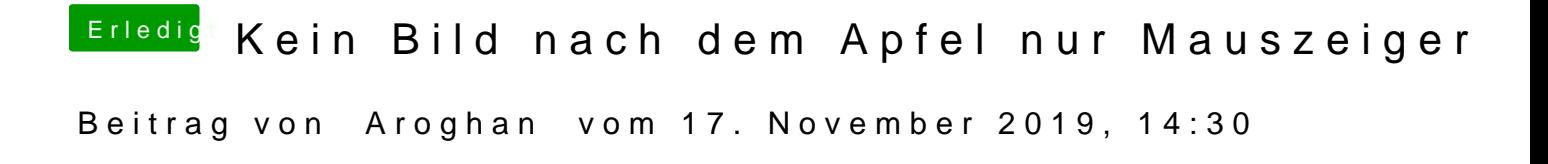

Was hat denn zur Lösung geführt? Stehe vor einem ähnlichen Problem.